## Bases de données TP 2

Yousra Lembachar

Dans ce TP, nous allons voir des requêtes SQL avancées. Á la fin de la séance, vous devez :

- Rendre un script  $SQL$  (un fichier  $.sql$ ) avec les requêtes  $SQL$  qu'il vous est demandé d'écrire.
- Ce fichier doit être nommé avec vos noms et le numéro du TP, e.g. nom1-nom2-tp1.sql.
- Copier le script dans la cl´e que je vais faire passer et red´emarrer vos machines.

Exécuter le script  $tp2.sql$  pour créer la base de données suivante : FILM (idFilm, titre, realisateur, annee) ACTEUR (idActeur, nom) FILMOGRAPHIE (idActeur, idFilm, rôle, salaire)

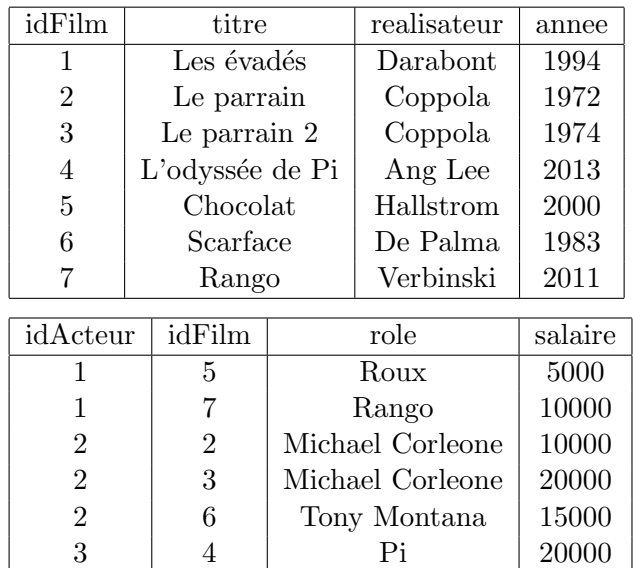

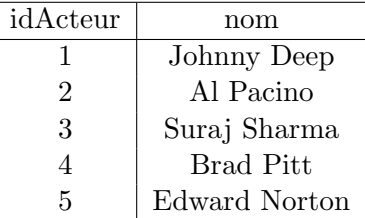

## 1 Requêtes à rendre

- 1. La liste de tous les films où a joué Johnny Deep.
- 2. La liste des années où Johnny Deep a joué dans un film, ainsi que son rôle dans ce film.
- 3. La liste de tous les films réalisés par le réalisateur du film "Le parrain". La requête ne doit pas contenir le nom de ce réalisateur.
- 4. La liste des films qui commencent par la chaîne de caractères "Le" ou contiennent la chaîne de caractères "de".
- 5. La liste des films ordonnée par année de réalisation, dans l'ordre descendant.
- 6. Le nombre d'acteurs ayant joué dans le film "L'odyssée de Pi".
- 7. La liste des noms d'acteurs qui n'ont joué dans aucun film.
- 8. La liste des noms d'acteurs ayant joué dans au moins dans un film avec la moyenne des salaires qu'ils ont touché sur tous leurs films. Nommez la colonne "Moyenne". Exemple : Si Johnny Deep a joué dans 2 films, et a touché 2 salaires  $s_1$  et  $s_2$ , la moyenne sera  $\frac{s_1+s_2}{2}$ .
- 9. La liste des paires d'acteurs ayant le mˆeme salaire. Une paire d'acteurs ne doit pas se trouver deux fois dans votre résultat.
- 10. Les salaires dans la base de données sont en dollars. Afficher ces salaires en dirhams. 1 dollar coûte aux environs de 9 dirhams.